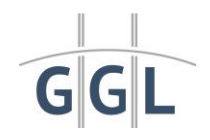

Vorlage für die Erstellung des Prüfberichtes zum Penetrationstest unter Berücksichtigung des OWASP Testing Guides (Open Web Application Security Project)

#### Inhaltsverzeichnis

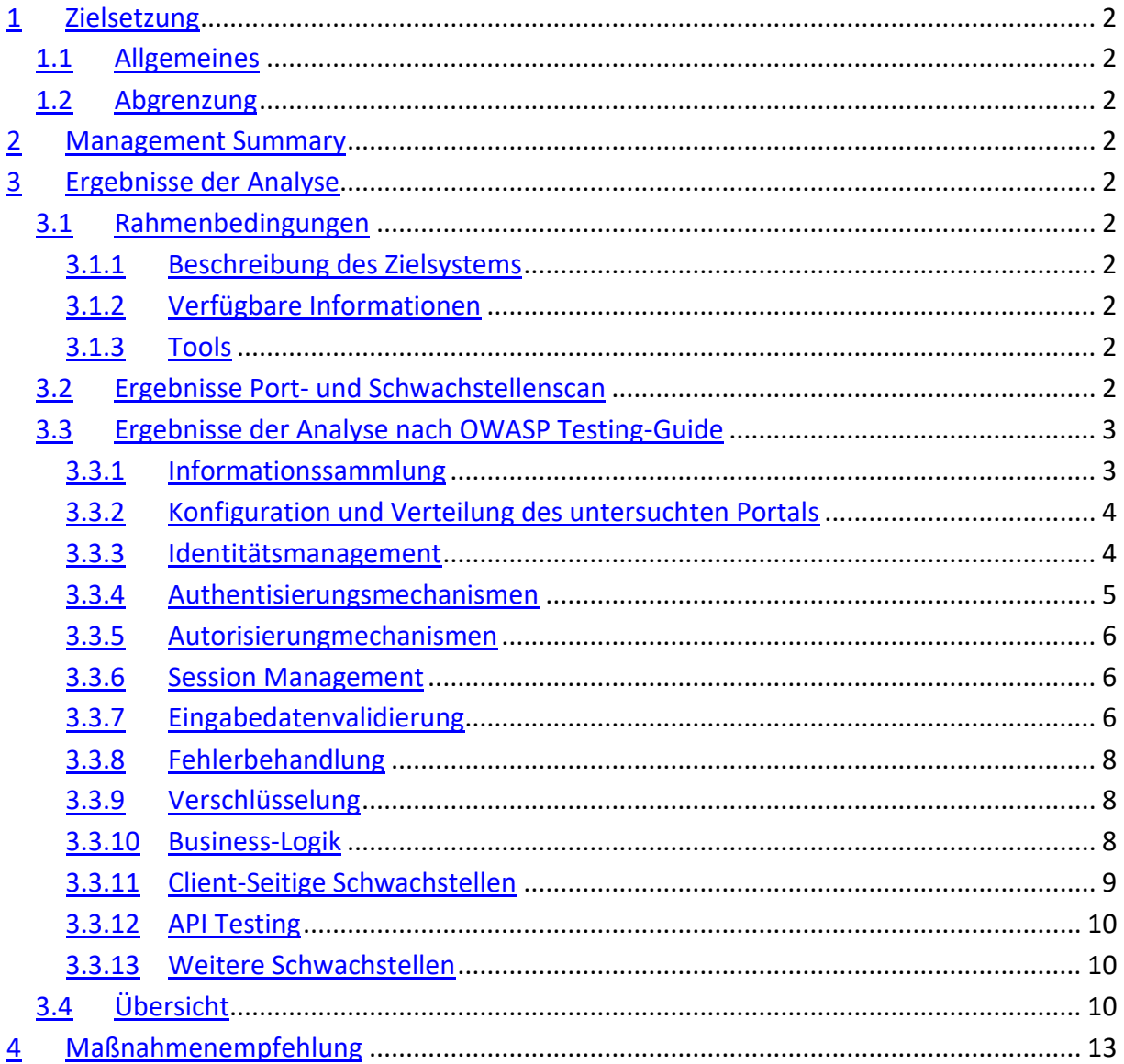

- <span id="page-1-0"></span>**Zielsetzung**
- <span id="page-1-2"></span><span id="page-1-1"></span>**Allgemeines**
- <span id="page-1-3"></span>**Abgrenzung**

# <span id="page-1-4"></span>**Management Summary**

## **Ergebnisse der Analyse**

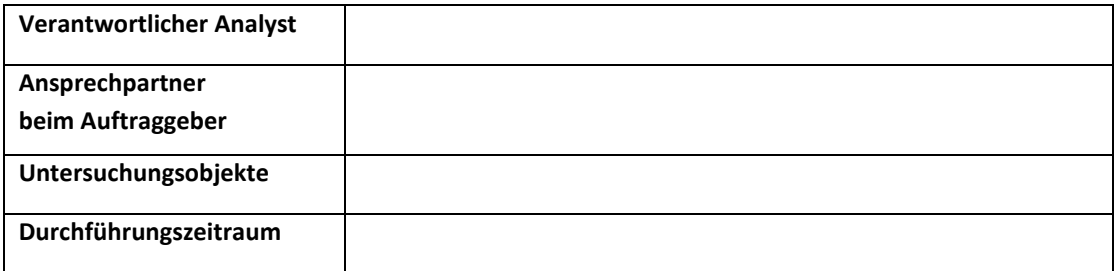

### <span id="page-1-5"></span>**Rahmenbedingungen**

#### <span id="page-1-6"></span>**Beschreibung des Zielsystems**

Kurze Beschreibung, was das Ziel des Servers ist, wo er platziert ist (DMZ / Intranet) und weitere relevante Informationen.

#### <span id="page-1-7"></span>**Verfügbare Informationen**

Beschreibung des Vorgehens (Black-, Grey- oder Whitebox-Test) und der zur Verfügung gestellten Informationen (Netzpläne, Zugangsdaten, etc.)

<span id="page-1-8"></span>**Tools**

<span id="page-1-9"></span>Liste der im Rahmen der Analyse verwendeten Tools.

### **Ergebnisse Port- und Schwachstellenscan**

In diesem Kapitel sind alle Ergebnisse der durchzuführenden Port-Scans (bspw. mit nmap) und der durchgeführten Schwachstellenscans (bspw. mit Nessus) aufzuführen.

Das Zielobjekt der Analyse ist das zu untersuchende Portal (anhand einer oder mehrerer IP-Adressen und / oder DNS-Namen identifiziert). Alle direkt dem Zielobjekt zuzuordnenden Systeme müssen hinsichtlich aller TCP-Ports und aller UDP-Ports geprüft werden.

Die identifizierten Ports müssen incl. der ggf. identifizierten Diensterkennungen und Schwachstellen dokumentiert werden. Die Dokumentation muss dabei zunächst basierend auf IP-Adressen und danach basierend auf Port-Nummern (erst TCP, dann UDP) erfolgen. Ports, auf denen kein lauschender Dienst identifiziert wurde, müssen nicht dokumentiert werden. Im Rahmen der Auswertung wird davon ausgegangen, dass nicht dokumentierte Ports während der Analyse nicht erreichbar waren.

Die während der Analysen verwendeten Einstellungen der genutzten Tools müssen im Anhang des Berichtes dokumentiert werden.

# <span id="page-2-0"></span>**Ergebnisse der Analyse nach OWASP Testing-Guide**

Die Dokumentation der Prüfergebnisse muss basierend auf dem jeweils aktuellen OWASP Testing-Guide erfolgen. Zu diesem OWASP-Prüfpunkt muss dabei dokumentiert werden, ob eine Schwachstelle identifiziert werden konnte oder nicht.

Im Folgenden wird ein Beispiel anhand des zum Erstelldatum des vorliegenden Berichts gültigen OWASP Testing-Guides 4.2 gegeben.

- <span id="page-2-1"></span>**Informationssammlung**
- **•** Suchmaschinen Information Leakage (WSTG-INFO-01)
- **Webserver-Fingerprinting (WSTG-INFO-02)**
- **Webserver Metadateien (WSTG-INFO-03)**
- **Identifikation weiterer Web-Anwendungen (WSTG-INFO-04)**
- **Webseiten-Kommentare und -Metadaten (WSTG-INFO-05)**
- **Identifikation der Zugangspunkte des Portals (WSTG-INFO-06)**
- **Applikationsstruktur (WSTG-INFO-07)**
- **Web-Applikations-Framework-Fingerprinting (WSTG-INFO-08)**
- **Web-Applikations-Fingerprinting (WSTG-INFO-09)**
- **Applikationsarchitektur (WSTG-INFO-10)**
- <span id="page-3-0"></span>**Konfiguration und Verteilung des untersuchten Portals**
- **Netzwerk/Infrastruktur Konfiguration (WSTG-CONF-01)**
- **Konfiguration der Applikation (WSTG-CONF-02)**
- **Behandlung von Dateiendungen (WSTG-CONF-03)**
- **Identifikation von Backup- oder unreferenzierten Dateien (WSTG-CONF-04)**
- **Identifikation von Infrastruktur- und Administrativen-Schnittstellen (WSTG-CONF-05)**
- **Genutzte HTTP-Methoden (WSTG-CONF-06)**
- **HTTP Strict Transport Security Header (WSTG-CONF-07)**
- **RIA (Rich Internet Applications) Cross Domain Policy (WSTG-CONF-08)**
- **Dateiberechtigung, Benutzer- und Zugriffsrechteverwaltung (WSTG-CONF-09)**
- **Übernahme einer Subdomain (WSTG-CONF-10)**
- **Cloud Speicher (WSTG-CONF-11)**
- <span id="page-3-1"></span>**Identitätsmanagement**

## **Rollen Definitionen (WSTG-IDENT-01)**

Die folgende Matrix beschreibt die definierten (z.B. durch eine Dokumentation vorgegebenen) Rollen und deren Berechtigungen auf die unterschiedlichen Objekte:

- R Read Zugriffsrechte
- W Write- Zugriffsrechte
- E Execute Zugriffsrechte

Abweichungen zwischen Definition und IST-Stand sind in rot zu markieren.

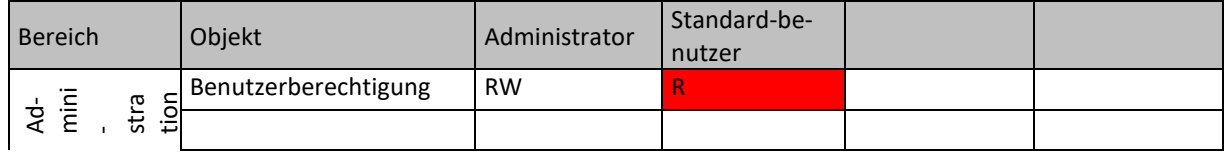

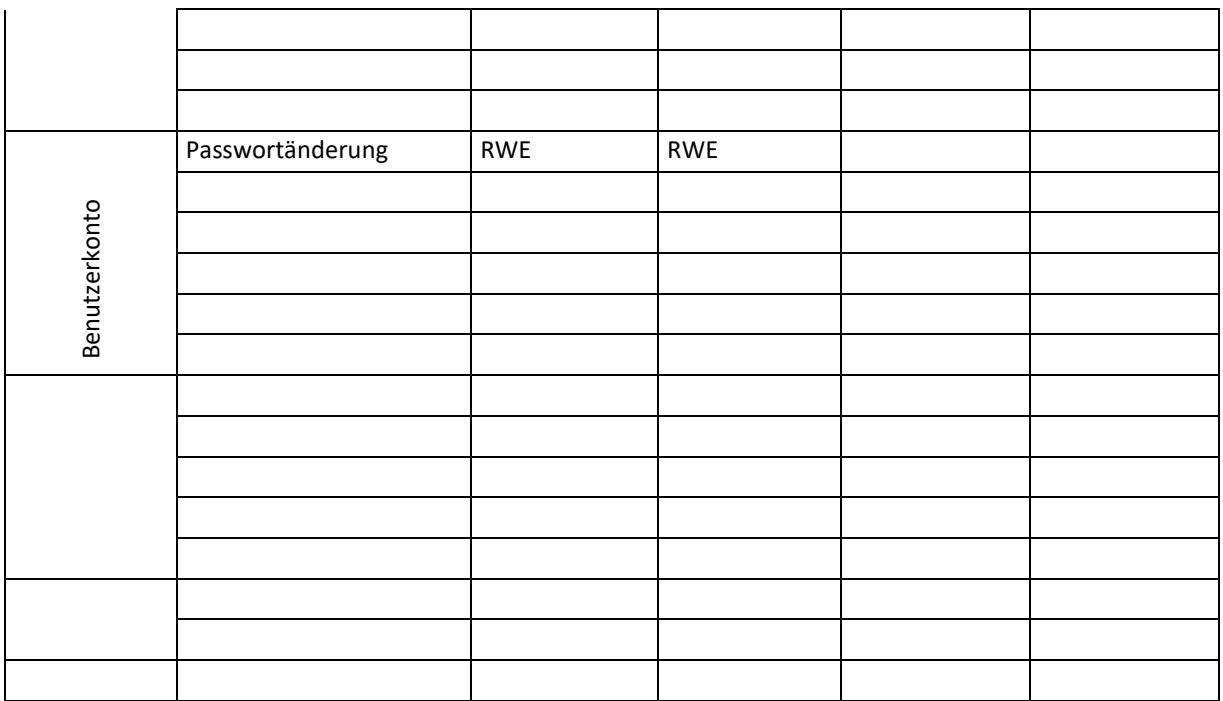

- **Benutzerregistrierungsprozess (WSTG-IDNT-02)**
- **Account-Provisionierungsprozess (WSTG-IDNT-03)**
- **Benutzer-Account Identifikation (WSTG-IDNT-04)**
- **Benutzernamen-Policy (WSTG-IDNT-05)**
- <span id="page-4-0"></span>**Authentisierungsmechanismen**
- **Nutzung von verschlüsselten Verbindungen zum Transport von Anmeldedaten (WSTG-ATHN-01)**
- **Identifikation von Standard-Zugangsdaten (WSTG-ATHN-02)**
- **Schwache Lock-Out Mechanismen (WSTG-ATHN-03)**
- **Umgehung des Authentisierungsschemas (WSTG-ATHN-04)**
- **Passwort-Speicherung (WSTG-ATHN-05)**
- **Browser Cache-Management (WSTG-ATHN-06)**
- **Passwort-Policy (WSTG-ATHN-07)**
- **Sicherheitsfragen und -Antworten (WSTG-ATHN-08)**
- **Passwort-Änderung und -Reset (WSTG-ATHN-09)**
- **Schwache Authentisierung in alternativen Kanälen (WSTG-ATHN-10)**
- <span id="page-5-0"></span>**Autorisierungmechanismen**
- **Directory / Path-Traversal (WSTG-ATHZ-01)**
- **Umgehen des Autorisierungsschemas (WSTG-ATHZ-02)**
- **Privilege Escalation (WSTG-ATHZ-03)**
- **Unsichere direkte Objektreferenzen (WSTG-ATHZ-04)**
- <span id="page-5-1"></span>**•** Session Management
- **Session Management Schema (WSTG-SESS-01)**
- **Parametrisierung der Session Cookies (WSTG-SESS-02)**
- **Session Fixation (WSTG-SESS-03)**
- **Exponierte Session Variablen (WSTG-SESS-04)**
- **Cross-Site-Request-Forgery (WSTG-SESS-05)**
- **Logout Funktionalität (WSTG-SESS-06)**
- **•** Session Timeout (WSTG-SESS-07)
- **Session-Puzzling (WSTG-SESS-08)**
- **Session-Hijacking (WSTG-Sess-09)**
- <span id="page-5-2"></span>**Eingabedatenvalidierung**
- **Reflected Cross-Site-Scripting (WSTG-INPV-01)**
- **Stored Cross-Site-Scripting (WSTG-INPV-02)**
- **HTTP-Verb-Tampering (WSTG-INPV-03)**
- **HTTP-Parameter-Pollution (WSTG-INPV-04)**
- **SQL-Injection (WSTG-INPV-05)**
- **Oracle**
- **MySQL**
- **SQL Server**
- **PostgreSQL**
- **MS Access**
- **NoSQL Injection**
- **ORM Injection**
- **Client-side**
- **LDAP Injection (WSTG-INPV06)**
- **XML-Injection (WSTG-INPV-08)**
- **SSI-Injection (WSTG-INPV-09)**
- **XPath-Injection (WSTG-INPV-10)**
- **IMAP/SMTP-Injection (WSTG-INPV-11)**
- **Code Injection (WSTG-INPV-12)**
- **Lokale Datei**
- **Remote Datei**
- **Command Injection (WSTG-INPV-12)**
- **Format String Injection (WSTG-INPV-13)**
- **Inkubierte Schwachstelle (WSTG-INPV-14)**
- **HTTP Splitting/Smuggling (WSTG-INPV-15)**
- **HTTP Incoming Requests (WSTG-INPV-16)**
- **Host Header Injection (WSTG-INPV-17)**
- **Server-side Template Injection (WSTG-INPV-18)**
- **Server-side Request Forgery (WSTG-INPV-19)**
- <span id="page-7-0"></span>**Fehlerbehandlung**
- **Fehlermeldungen (WSTG-ERRH-01)**
- **Stack Traces (WSTG-ERRH-02)**
- <span id="page-7-1"></span>**Verschlüsselung**
- **Verwendete Verschlüsslungsmechanismen (WSTG-CRYP-01)**
- **Padding Oracle (WSTG-CRYP-02)**
- **Unsichere Nutzung von Verschlüsselung (WSTG-CRYP-03)**
- **Schwache Verschlüsselung (WSTG-CRYP-04)**
- <span id="page-7-2"></span>**Business-Logik**
- **Business-Logik Datenvalidierung (WSTGBUSL-01)**
- **Gefälschte Anfragen (WSTG-BUSL-02)**
- **Integritätsprüfungen (WSTG-BUSL-03)**
- **Prozess-Timing (WSTG-BUSL-04)**
- **Funktionslimits (WSTG-BUSL-05)**
- **Umgehung von Workflows (WSTG-BUSL-06)**
- **•** Schutz vor Applikationsmissbrauch (WSTG-BUSL-07)
- **Upload Unerwarteter Dateitypen (WSTG-BUSL-08)**
- **Upload Bösartiger Dateitypen (WSTG-BUSL-09)**
- <span id="page-8-0"></span>**Client-Seitige Schwachstellen**
- **DOM-basiertes Cross Site Scripting (WSTG-CLNT-01)**
- **JavaScript Injection (WSTG-CLNT-02)**
- **HTML Injection (WSTG-CLNT-03)**
- **Client-Seitige URL Weiterleitung (WSTG-CLNT-04)**
- **CSS Injection (WSTG-CLNT-05)**
- **Client-Seitige Resource Manipulation (WSTG-CLNT-06)**
- **Cross Origin Ressource Sharing (WSTG-CLNT-07)**
- **Cross-Site Flashing (WSTG-CLNT-08)**
- **Clickjacking (WSTG-CLNT-09)**
- **WebSockets (WSTG-CLNT-10)**
- **Web Messaging (WSTG-CLNT-11)**
- **Browser Speicher (WSTG-CLNT-12)**
- **Cross Site Script Inclusion (WSTG-CLNT-13)**
- <span id="page-9-0"></span>**API Testing**
- **GraphQL (WSTG-APIT-01)**

#### <span id="page-9-1"></span>**Weitere Schwachstellen**

In diesem Abschnitt können weitere Schwachstellen aufgeführt werden, die nicht in das OWASP Bewertungsschema passen. Jede Schwachstelle ist zu erfassen und zu bewerten.

### <span id="page-9-2"></span>**Übersicht**

In der unten aufgeführten Tabelle sind die im Rahmen der Analyse identifizierten Schwachstellen auszuführen. Dabei ist für jede Schwachstelle die zugehörige Schwachstelle, die Seiten, auf der die Schwachstelle dokumentiert wurde, der CVSS-String und der CVSS-Score zu beschreiben. Dabei ist das CVSS in der Version 3.0 zu verwenden. Sollte in einem Kapitel mehr als eine Schwachstelle identifiziert worden sein, ist die entsprechende Zeile zu kopieren.

Die Freigabe der Anwendung erfolgt maßgeblich basierend auf den Ergebnissen dieser Übersichtstabelle, wobei die Freigabe verweigert wird, sollte ein CVSS Base-Score den Wert von 7 oder die Summe der CVSS Base-Scores den Wert von 70 überschreiten.

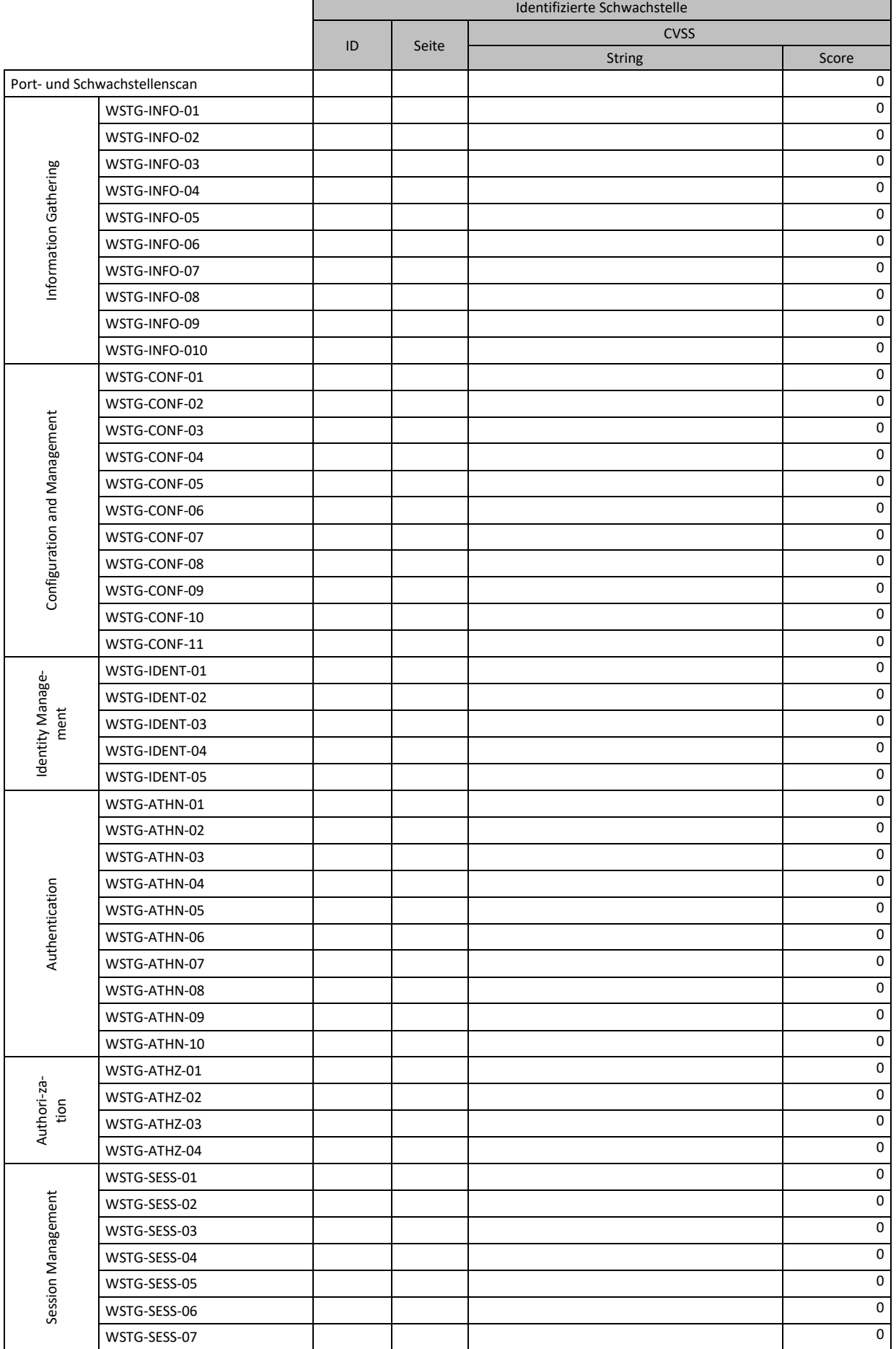

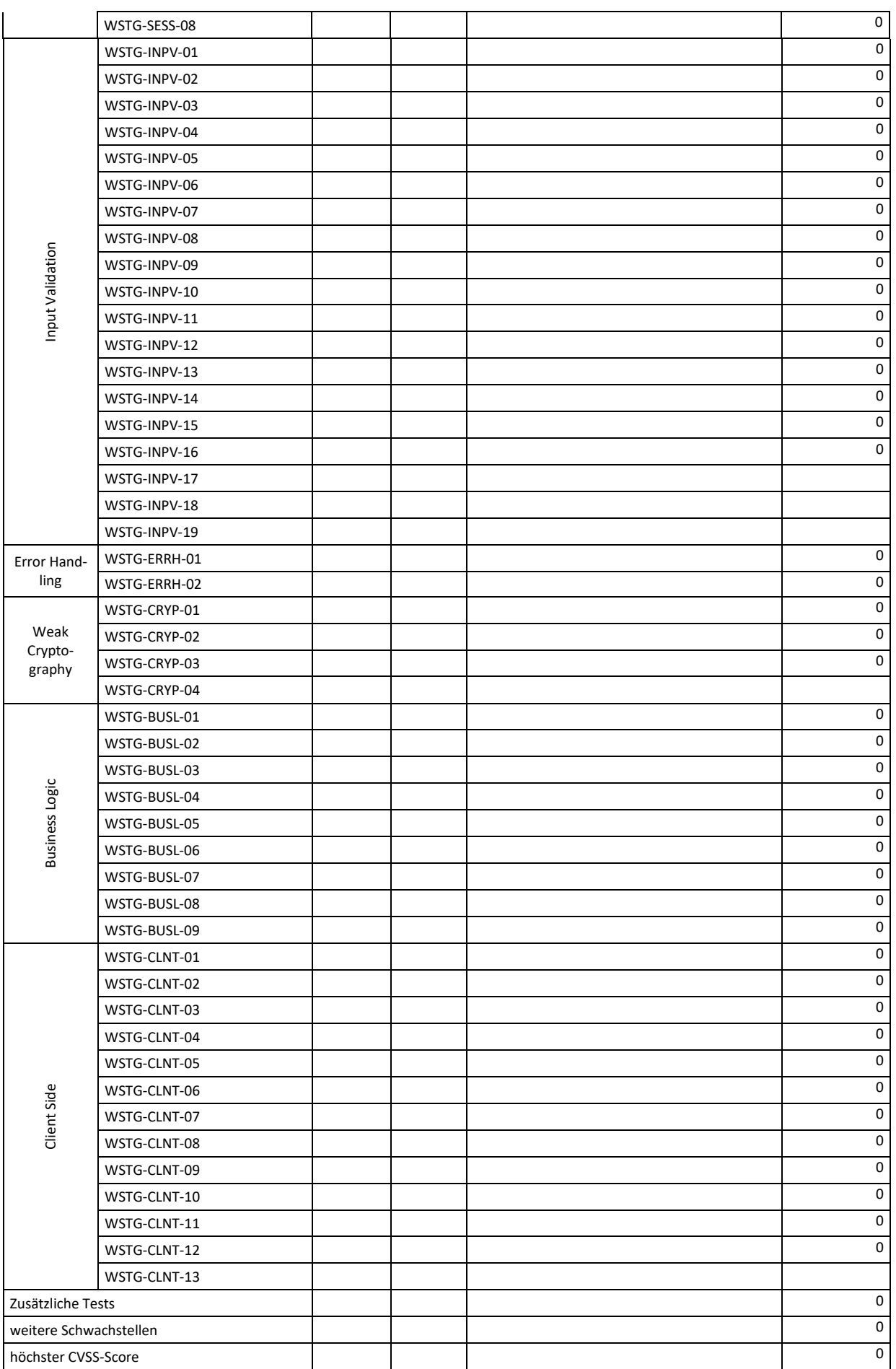

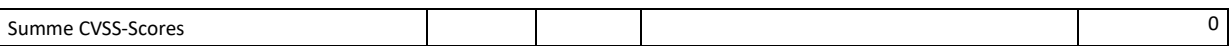

# <span id="page-12-0"></span>**Maßnahmenempfehlung**

Während der Analyse ist für jede Schwachstelle eine Maßnahme zu empfehlen, die die der Schwachstelle oder den Auswirkungen der Schwachstelle entgegenwirkt. Die Maßnahmen stellen Empfehlungen dar, die in Zusammenarbeit mit den IT-Mitarbeitern der Betreiber verfeinert werden müssen.

Die Priorisierung der Maßnahmen leitet sich direkt aus der Kritizität der Schwachstellen und dem identifizierten Risiko ab und erfolgt anhand der Kategorien **zeitnah**, **kurzfristig**, **mittelfristig** und **langfristig**, die wie folgt definiert werden:

zeitnah Reaktion unmittelbar kurzfristig Reaktion innerhalb von vier Wochen mittelfristig Reaktion innerhalb von drei Monaten langfristig Reaktion innerhalb von sechs Monaten